Espace pédagogique de l'académie de Poitiers > Pédagogie - Direction des services départementaux de l'éducation nationale des Deux-Sèvres > Enseigner > Coronavirus - COVID 19 > En classe pendant le déconfinement <https://ww2.ac-poitiers.fr/dsden79-pedagogie/spip.php?article1061> - Auteur : Webmaster peda79

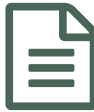

## La programmation informatique pendant le<br>déconfinement déconfinement

*Descriptif :*

Ressources pour appréhender la notion d'algorithme et programmer des déplacements sur un plan de classe en tant de confinement.

*Sommaire :*

Plusieurs activités possibles

Pendant cette période de déconfinement, les déplacements des élèves sont très organisés et codifiés. C'est l'occasion pour voir ou revoir les notions d'algorithme et de programmation informatique.

*"L'algorithme est un enchainement mécanique d'actions, dans un certain ordre, qui chacune a un effet, et dont l'exécution complète permet de résoudre un problème ou de faire quelque chose".*

La programmation de déplacement de robots ou de personnages à l'écran est une activité qui permet d'appréhender cette notion.

A partir du plan de classe ci-dessous, vous allez pouvoir proposer à vos élèves de programmer des déplacements.

**Pa** Programmer des [déplacements](https://ww2.ac-poitiers.fr/dsden79-pedagogie/sites/dsden79-pedagogie/IMG/pdf/algorithme_sortie_-_entree_de_classe.pdf) dans la classe (PDF de 577.6 ko) La programmation informatique pendant le déconfinement - L. Métayer - Équipe numérique - DSDEN 79.

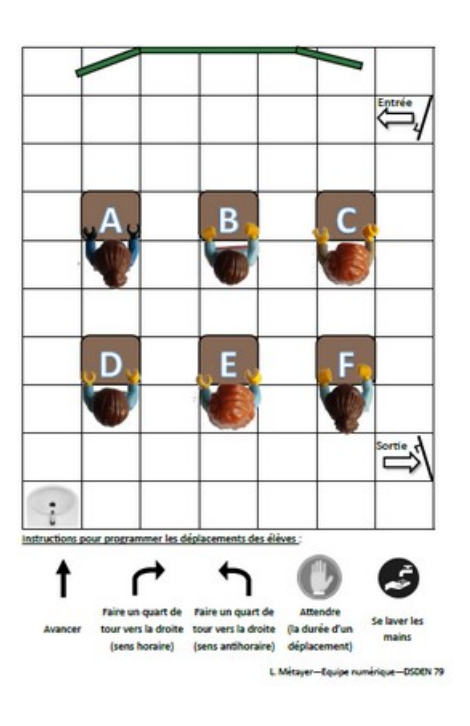

Les compétences travaillées relèvent du domaine "Espace et géométrie" en Mathématiques en cycle 2 et en cycle  $3<sup>1</sup>$  $3<sup>1</sup>$  $3<sup>1</sup>$ 

## Plusieurs activités possibles

Savoir lire et comprendre un programme : à partir d'un programme donné, retrouver un élève. Exemples :

Activité lecture programme de [déplacement](https://ww2.ac-poitiers.fr/dsden79-pedagogie/sites/dsden79-pedagogie/IMG/pdf/lecture_programmes_deplacement.pdf) (PDF de 105 ko) La programmation informatique pendant le déconfinement .

Rédiger un programme de déplacement Exemples de consignes :

**Pa** Programmer les [déplacements](https://ww2.ac-poitiers.fr/dsden79-pedagogie/sites/dsden79-pedagogie/IMG/pdf/consignes_-_programmer_des_deplacements.pdf) des élèves (PDF de 100.2 ko) La programmation informatique pendant le déconfinement - L. Métayer - Équipe numérique - DSDEN 79.

كاباباباباباب

 $\Gamma$ ||||||||||||||||||

.<br>bremples de consignes à partir du plan de la classe en téléchargement sur le site

 $\left| \bigcap_{i} f \left| f \right| f \right| f \left| f \right| f \left| f \right| f \left| f \right| f \left| f \right| f \left| f \right| f \left| f \right| f$ 

1\* niveau de difficulté L'élève C souhaite aller se laver les mains. Rédige le programme de déplace .<br>L'élève D souhaite aller se laver les mairs. Rédige le programme de dépie.<br>L'élève B souhaite sortir de classe. Rédige le programme de dépiacement

\*\*\* niveau de difficulté .<br>L'élève A et F souhaltent se laver les mains en même temps. Rédige les deux programmes en<br>faisant attention à qu'ils ne se croisent pas. nessen aussicon a qu'es ne se cousent pes.<br>L'élève B et D souhaitent actir de la classe. Rédige les deux programmes en faisant attention à<br>ce qu'ils ne se croisent pas. L'étève C veut se laver les mains et l'étève B veut sortir de diasse. Rédige les deux<br>programmes en faisant attention à ce qu'ils ne se croisent pes.

Strin réveau de difficulté 3\*\*\* niveau de difficulté<br>C'est la récréation, tous les élèves souhaitent sortir de classe. Rédige les six programm<br>faisant attention à ce qu'ils ne se croisent pas. L'étéve A et E doivent se laver les mains puis sortir de la classe. Rédige les deux programmes<br>en faisant attention à ce qu'ils ne se croisent pas.

Les variables d'ajustement sont multiples :

- Autoriser l'utilisation de petits personnages pour simuler les déplacements en temps réel, cela permettra dans un premier temps d'alléger une éventuelle surcharge cognitive et facilitera le repérage de l'orientation du personnage (l'élève doit toujours savoir comment est orienté le personnage pour anticiper une rotation),
- Interdire dans les programmes de déplacement que les élèves se frôlent (notamment lors de la sortie de tous les élèves),
- Prévoir des programmes qui démarrent simultanément (utilisation de la consigne « attendre » pour éviter des collisions ou des croisements)
- Demander d'utiliser le moins de consignes possibles. Exemple : utiliser des boucles de programmation « 6 ↑ » au lieu de « ↑↑↑↑↑↑ »

## Modalités de travail :

La recherche peut se faire individuellement mais un travail de vérification pourra se faire en binôme ou en groupe. Les interactions sont riches et permettent de faire émerger des solutions différentes. Dans ce type de problème, il n'y a pas une seule solution envisageable.

[\(1](https://ww2.ac-poitiers.fr/dsden79-pedagogie/#nh1)) Cycle 2 - Mathématiques - Espace et géométrie :

Situer des objets ou des personnes les uns par rapport aux autres ou par rapport à d'autres repères. Réaliser des déplacements dans l'espace et les coder pour qu'un autre élève puisse les reproduire. Programmer les déplacements d'un robot ou ceux d'un personnage sur un écran :

- repères spatiaux ;
- relations entre l'espace dans lequel on se déplace et ses représentations

Cycle 3 - Mathématiques - Espace et géométrie :

(Se) repérer et (se) déplacer dans l'espace en utilisant ou en élaborant des représentations

Programmer les déplacements d'un robot ou ceux d'un personnage sur un écran en utilisant un logiciel de programmation.

- vocabulaire permettant de définir des positions et des déplacements (tourner à gauche, à droite ; faire demi-tour, effectuer un quart de tour à droite, à gauche) ;
- divers modes de représentation de l'espace : maquettes, plans, schémas.

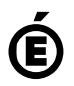

**de Poitiers**

Académie Avertissement : ce document est la reprise au format pdf d'un article proposé sur l'espace pédagogique de l'académie de Poitiers.<br>de Poitiers ll ne peut en aucun cas être proposé au téléchargement ou à la consulta

Il ne peut en aucun cas être proposé au téléchargement ou à la consultation depuis un autre site.